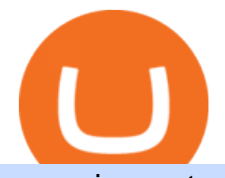

genesis crypto can i connect metamask to coinbase gemini active trader bitbay exchange how to short on

https://thefipharmacist.com/wp-content/uploads/2021/02/Gemini-Active-Trader-Deposit-Funds.png|||16 Ways You Can Buy Bitcoin In Singapore (2021 ...|||1390 x 912

Gemini ActiveTrader ® The high-performance crypto trading platform that delivers professional-level experience. Available to more active users, ActiveTrader features advanced charting, multiple order types, auctions, and block trading. Try ActiveTrader High speed. High stability ActiveTrader can execute trades in microseconds.

Transferring ETH to a MetaMask Wallet. Step 1: Go to Coinbase.com and sign in with your email address and password. Step 2: Log into your MetaMask Wallet and click on the three dots above Buy and Send.. Step 3: Click Copy Address to Clipboardthis is the public wallet address of your MetaMask .

Newbies Must Read: Ultimate Guide to . - KuCoin Help Center

https://gblobscdn.gitbook.com/assets%2F-Mbf9SR9MEPYTtlBRqW8%2F-Mc8Mu5fQPAyBbTXDNLO%2F -Mc8XG6BXCN1wkM3fMxI%2FScreenshot 2021-06-14 at 8.59.16 a.m..png?alt=media&amp:token=a0708f2c-da01-479e-9fee-2e2028cf4b39\llSwap HUNT to MINT Token -Mint Club|||1942 x 1288

Binance (best overall exchange) is the amazon of crypto and offers not only bitcoin, ethereum and hundreds of other cryptocurrencies to buy and sell with many fiat currencies with bank wire, credit card and many other options. Binance also offers staking of many coins ( earning interest on your crypto deposits) as well as margin trading.

Genesis Exchange - Secure and Efficient Mobile Decentralized .

https://blobscdn.gitbook.com/v0/b/gitbook-28427.appspot.com/o/assets%2F-LhIINlU0vnTY9ulNmAH%2F-L hInYvCmvocoZaQETjH%2F-LhInwy03G-XDR6FRBtM%2FERASURE\_ANIM\_MASTER

(00477).png?alt=media&token=0d89d548-ab14-494c-94fb-bf4c9c7437e8||Read, watch, listen Erasure|||1920 x 1080

DigiFix: A Unique Versatile Small Bone Mini Ex-Fix by Virak .

Gemini ActiveTrader is a trading interface that offers advanced charting, additional trading pairs, order types, and deeper order book visibility. Once logged in, this will take you to your Profile Settings page where you can enable the ActiveTrader UI. You will also be able to switch between Gemini User Interfaces. Our ActiveTrader fee schedule can be found here.

https://bitcoinpros.xyz/wp-content/uploads/2019/12/Kucoin-New-Image-1200x780-1.png|||KuCoin Adds Margin Trading for KCS with 10x Leverage ...|||1200 x 780

Can MetaMask connect to a Coinbase wallet? - Quora

https://fm.cnbc.com/applications/cnbc.com/resources/img/editorial/2017/12/06/104882657-crypto\_kitties\_gen esis\_centered.1910x1000.png|||Meet CryptoKitties, the new digital beanie babies selling ...|||1910 x 1000 BitBay to Terminate Monero Trading Support Next Year

https://apexitemstore.com/wp-content/uploads/2021/06/Inconspicuous.jpg|||Inconspicuous - Skin | Apex Legends Item Store|||1024 x 1024

https://support.kucoin.plus/hc/article\_attachments/4402789655065/\_\_1-14\_en.jpg|||How to Trade on KuCoin Futures Pro? KuCoin Help Center|||2230 x 1342

http://best-bitcoin-exchange.io/wp-content/uploads/2019/01/Screen-Shot-2020-05-30-at-2.01.23-AM-2048x15 86.png|||BitBay review | Best Bitcoin Exchange|||2048 x 1586

https://cdn.shopify.com/s/files/1/0277/2631/5568/products/GX-1201\_676596a5-b969-4b7e-91e3-aa079fc966a 8\_1024x.jpg?v=1613142294|||Gemini GX-1201 12in 2-Way Active Loudspeaker 200 | PSSL ...|||1024 x 1024 Best Bitcoin & amp; Crypto Exchanges of 2021 [Reviews]

https://99bitcoins.com/wp-content/uploads/2016/12/Screen-Shot-2018-04-16-at-13.12.00.png|||6 Best Exchanges that accept Debit Card for Buying ...|||1078 x 879

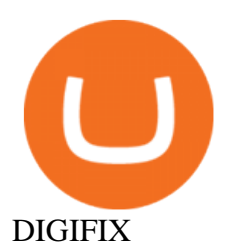

Digifix on ebay - Seriously, We Have Digifix

https://www.bitcoin-converter.com/wp-content/uploads/2020/02/bitbay-preview-2048x1138.png|||Bitcoin Bitbay / BitBay - Wymieniaj cyfrowe waluty | Kurs ...|||2048 x 1138

Sent Shib to Coinbase from metamask 3 days ago and still .

CEO & amp; Founder Marco Streng is a crypto mining industry pioneer. In 2013 he co-founded and launched Genesis Mining, bootstrapping the organization into becoming one of the largest crypto mining companies in the world serving over 2,000,000 customers. Abdumalik Mirakhmedov Executive Chairman & amp; Founder https://nettbutikk.digifix.no/wp-content/uploads/1157277\_3.jpg||Samsung 34" LED Curved FreeSync LC34H890 - DigiFix Nettbutikk|||1600 x 1600

Gemini Active Trader is a trading platform where you can create buy and sell orders when you want to trade crypto. You are able to execute continuous, auction and block trades on this platform. The trading platform can look really overwhelming if its the first time youre using it.

Zonda (ex-BitBay) is one of the largest digital currency exchanges in Europe with over 1 million users. The company was established in 2014 and it is regulated by the Estonian Financial Intelligence Unit (FIU).

On the other hand, you can import your MetaMask wallet to Coinbase mobile wallet by following these steps: Open Coinbase Wallet on your mobile device; Tap your settings at the bottom; Tap Connect to Coinbase; Follow out the remaining steps to connect your accounts; Please contact Coinbase support directly if you have any issues importing.

Digital Currency Lending, Trading & amp; Custody - Genesis Global.

https://cdn.substack.com/image/fetch/w\_1200,c\_limit,f\_jpg,q\_auto:good,fl\_progressive:steep/https:%2F%2Fb ucketeer-e05bbc84-baa3-437e-9518-adb32be77984.s3.amazonaws.com%2Fpublic%2Fimages%2F68305654-

bd11-44ec-bd61-b674c276bb79\_1135x887.png|||How To Short Crypto On Kucoin : KuCoin under test: Review ...|||1135 x 887

https://cryptomining-blog.com/wp-content/uploads/2015/07/genesis-hive-overview.jpg|||Crypto Mining Software Kriptonesia|||2112 x 1246

https://cryptocalibur.com/wp-content/uploads/2021/02/Band-24-1024x1024.png||On Our Radar: Genesis Shards|||1024 x 1024

https://cryptomaximumnews.com/wp-content/uploads/2020/10/5cf90871a8fe5e620dc6b467\_lending-1600x90 01-1.jpg|||Genesis, crypto-loans, -|||1600 x 900

https://imt.boatwizard.com/images/1/33/25/7483325\_20200616115453231\_3\_XLARGE.jpg?w=360&h= 120|||Gemini Trading Fees - Review of Gemini Bitcoins Exchange ...|||4032 x 3024

Bitcoin Exchanges. Places to buy bitcoin in exchange for other currencies. Note: Exchanges provide highly varying degrees of safety, security, privacy, and control over your funds and information. Perform your own due diligence and choose a wallet where you will keep your bitcoin before selecting an exchange. View All.

https://i.pinimg.com/originals/5e/ac/d6/5eacd6372f2df19071b5ca15a159715d.png|||Check out this @Behance project: "BitBay - Crypto Exchange ...|||1600 x 1252

DigiFinex Digital Assets Exchange - A trading platform for .

Get AVAX in Coinbase: https://coinbase.com/join/johnso\_82taToday's video covers exactly how to transfer AVAX from Coinbase to MetaMask. Using my methods, you.

https://images.cointelegraph.com/images/1434\_aHR0cHM6Ly9zMy5jb2ludGVsZWdyYXBoLmNvbS9zdG9y YWdlL3VwbG9hZHMvdmlldy9kZTE1MjFjZWJmMDFlNmVlMmIwOGJhZDY2M2U1ODliZC5qcGc=.jpg|| |Exchange de criptomoedas BitBay remove o Monero de suas ...|||1434 x 956

Best Crypto Exchanges Of January 2022 Forbes Advisor

Why we like it. Coinbase is the largest U.S.-based cryptocurrency exchange, trading more than 30 cryptocurrencies. Its fees, however, can be confusing and higher than some competitors. While .

https://mir-s3-cdn-cf.behance.net/project\_modules/1400/6b4fe780678995.5cf6958a9dbe5.png|||BitBay

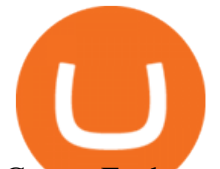

Crypto Exchange Mobile App on Behance|||1400 x 1408

BitBay offers you the opportunity to buy or sell in USD, EUR or PLN. All you have to do is to send the money to the the given transfer number. Funds are being booked at least 3 times a day. Quick Transaction With the funds at your account you can immediately buy or sale the digital currency. Go to the " Exchange & quot; tab and use the & quot; Quick Transaction.

https://www.virakortho.com/wp-content/uploads/case-3-14-yo-p2-base-fracture-dislocation-4.jpg|||CASE 3: 14 y/o P2 Base Fracture-Dislocation - Virak ...|||1200 x 900

https://coresites-cdn-adm.imgix.net/outdoorsmagic/wp-content/uploads/2017/04/20170124\_OM\_3-4-season-b oots\_1F2A7872.jpg?fit=crop&w=1440&h=810|||Meindl Bhutan MFS Boot | Review - Outdoors Magic|||1440 x 810

https://www.tbstat.com/wp/uploads/2018/12/blockchain-security.jpg||Crypto Simplified: Explaining permissioned blockchains ...|||1920 x 1080

https://www.coinbase.com/Simple video to show you how to send money from your Coinbase wallet over to your newly created Metamask! --Follow us on Twitter: ht.

https://cdn.shopify.com/s/files/1/0277/2631/5568/products/GX-1201\_1600x.jpg?v=1613142293|||Gemini GX-1201 12in 2-Way Active Loudspeaker 200 | PSSL ...|||1500 x 1500

In this article, we will be explaining how to send Etherum from your Coinbase account to your MetaMask wallet. If you haven $&\#39$ ; downloaded a MetaMask wallet yet then check out our previous article

While MetaMask and the Coinbase wallet are hot wallets designed to always be online, they feature integrations to safer storage alternatives. Apart from keeping your seed phrase safe, you can link your MetaMask wallet to hardware wallets such as Ledger Nano to enjoy the security of offline storage.

BitBay is the third-largest cryptocurrency exchange in Europe. It is a polish based cryptocurrency exchange that was founded by Sylwester Suszek in 2014. It is a free, decentralized marketplace for buying and selling goods and services on the blockchain It initially started out as a dedicated Polish exchange.

https://bitcoinbestbuy.com/wp-content/uploads/2017/06/exchange-bitcoin-with-bitbay.png||How to Buy Bitcoins with Credit/Debit Card Instantly ...|||1884 x 874

https://btcmanager.com/wp-content/uploads/2018/08/Neufund-Join-Forces-With-BitBay-Cryptocurrency-Exc hange-To-Enable-Investors-Trade-Equity-Tokens-With-Fiat-Money.jpg|||Neufund Joins Forces with BitBay Cryptocurrency Exchange ...|||1300 x 776

???? Join our FAMILY: https://www.linktr.ee/stonkaholics???? Donate for chance to be featured on our stream: https://streamlabs.com/stonkaholics/v2???? KuCoin: htt.

Log in - Zonda Auth

https://crypto-tutorials.io/wp-content/uploads/2019/09/ddd.png||Genesis Cloud Mining - Crypto Tutorials|||1641 x 870

BitBay Review 2020 : A Detail Review on BitBay Exchange

https://i.redd.it/b4xcd6ox55061.jpg|||Cannot withdraw: wallet is currently upgrading : kucoin|||1372 x 791 https://cdn.shopify.com/s/files/1/0277/2631/5568/products/GX-1001\_3739307b-3f8a-463f-87eb-2d904f973b6 6\_1600x.jpg?v=1613142293|||Gemini GX-1001 10in 2-Way Active Spkr 100W @ 8oh ...|||1500 x 1500 https://nftevening.com/wp-content/uploads/2021/07/1vjXkadArNZ8fhWgc0MZ0OQ-1024x768.jpeg|||PlayDap p Polygon NFT Marketplace Enables Coinbase Wallet ...|||1024 x 768 Home - Digifix

http://www.webstrot.com/html/bitmoney/one\_page/images/header/slider\_img-2.jpg|||Bit Money Responsive HTML Template|||1920 x 910

http://macaque.finance/img/meta.png|||Macaque|||1065 x 1066

https://www.investingonline.com/wp-content/uploads/2018/05/bitbay-screenshot-1366x3928.png|||BitBay Review & amp; Ratings - Exchange Broker ... |||1366 x 3928

genesis crypto can i connect metamask to coinbay exercise to show that

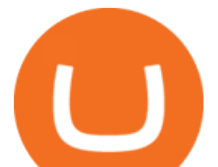

https://tradingbrokers.com/wp-content/uploads/2020/08/BitBay-Review-Trading-Platform.jpg|||BitBay Review 2020: Pros, Cons & amp; Ratings - TradingBrokers.com||1830 x 1649

DigiFix DigiFix ir jauns, 2012. gad dibints digitls drukas uzmums, kur klientiem nodroina kvalitatvu darbu izstrdi un piedv augsta lmea apkalpoanas servisu. Produkti Cenas Drukas tehnoloijas Maketu sagatavoana Par DigiFix Kontakti DRUKTJI SIA DigiFix Produkti

https://www.aimmachines.com/wp-content/uploads/Gemini7-1200x800.jpg|||Gemini7 - AIM Machines|||1200 x 800

Videos for Digifix

DIGIFIXiPhoneiPad3DSPSPmacbookDIGIFIX

Step 1 - Transfer assets to your Futures account Step 2 - Predict the BTC price trends to go LONG or SHORT A.Go long in the uptrend B. Go short in the downtrend Step 3 - Close your positions when the BTC goes up or down! A .When BTC rises, sell your long positions to reap the profit! B. When BTC declines, buy short positions to reap the profit! 2.

https://assets-global.website-files.com/60e84c77b734a3705c82861c/60fce5c1c549ad7b2f154051\_mxKzM3m hUMl5Fu9ZtC\_-u1FSiotvj-ljAJwviBG7w\_BrqenqoJqyig9zX4Rhhxd8PySjCTWnFIPwARTNArmtpPT70Zp\_ EhR25O3L8cqIJ9tdqrQHOgNFsiB5\_oI-UDemMboUvlZF.png|||How To Create, Sell and Buy NFTs: The Ultimate Guide|||1297 x 801

https://usa.inquirer.net/files/2019/04/Best-Place-to-Buy-Cryptocurrency-Our-Exchange-Choices.jpg|||Best Place to Buy Cryptocurrency: Our Exchange Choices||1570 x 884

Best 5 Bitcoin Exchanges with the lowest fees

https://bitbay.market/sites/default/files/2018-07/qiex.bitbay.exchange.png|||BitBay Community Update July 12th, 2018 - BitBay|||1120 x 774

https://cdn.publish0x.com/prod/fs/images/877fea1a7f9816179397b54615c18f34d5a78ed6c5be0f03e36df31cb 2723f38.png||How to Install & amp; Use MetaMask [DeFi Tutorial]||1220 x 865

BitBay is now Zonda! Hello! On November 8, 2021 we changed name and design of our exchange - from now we are called Zonda! While a lot changes visually, we want to ensure that the way our platform works and your login details remain the same. Take a look at our new side and explore the world of Zonda Understand https://cdn.shopify.com/s/files/1/0277/2631/5568/products/GX-1001\_1600x.jpg?v=1613142293|||Gemini GX-1001 10in 2-Way Active Spkr 100W @ 8oh ...|||1500 x 1500

GEMINI ACTIVE TRADER - GROUP LIMITED

https://img00.deviantart.net/1ded/i/2017/082/b/3/hatsune\_miku\_crypto\_genesis\_by\_hi\_fi\_creative-db3b863.p ng|||Hatsune Miku Crypto Genesis by Hi-Fi-Creative on DeviantArt|||1280 x 1806

https://www.buybitcoinworldwide.com/pages/info/cb-vs-gemini/img/gemini-active-trader.png|||Gemini vs Coinbase: Fees, Safety & amp; More (2021 Updated)||1917 x 857

https://virsacoin.com/images/logo-image.jpg|||VIRSACOIN-THE GENESIS CRYPTO ????|||1280 x 1025 https://assets-global.website-files.com/60e84c77b734a3705c82861c/60fce5c1c549ad7b2f154051\_mxKzM3m hUMl5Fu9ZtC\_-u1FSiotvj-ljAJwviBG7w\_BrqenqoJqyig9zX4Rhhxd8PySjCTWnFIPwARTNArmtpPT70Zp EhR25O3L8cqIJ9tdqrQHOgNFsiB5\_oI-UDemMboUvlZF.png|||How To Create, Sell and Buy NFTs: The Ultimate Guide|||1297 x 801

BitBay exchange most popular european cryptocurrency exchange!

https://dtailstudio.com/img/projects/genesis-market/cover-color-mobile.jpg|||Genesis Markets - crypto broker app|||2048 x 1386

GEMINI ACTIVE TRADER - GROUP LIMITED

DigiFix Ltd

Gemini ActiveTrader is a trading interface that offers advanced charting, additional trading pairs, order types, and deeper order book visibility. If you would like to switch to the Gemini ActiveTrader interface click here. Our ActiveTrader fee schedule can be found here.

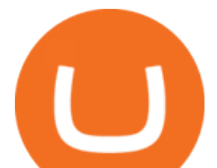

https://thefipharmacist.com/wp-content/uploads/2021/04/Gemini-Earn-View-Interest-Earned.jpeg|||Gemini Earn - Is It Safe? (Review) | Financially ...|||1242 x 1499

https://trendcapitol.com/wp-content/uploads/2020/10/15928/bitcoin-boersen-bitbay-geht-fuer-mehrere-stunde n-offline.jpg|||Bitcoin Bitbay / BitBay - Wymieniaj cyfrowe waluty | Kurs ...|||1920 x 1280

How to transfer from Meta-mask to Coin-base : Metamask

https://financialhorse.com/wp-content/uploads/2021/03/image-3-1-1920x983.jpg|||Complete Guide How to buy Bitcoin (or crypto) in ...|||1920 x 983

10 Best Crypto Exchanges and Platforms of January 2022 .

Digifix Is managing Local SEO for Kura Chiropractic Digifix created a website for optical shop Unique Eye Optique Digifix created a digital signage system for Unique Eye Optique Digifix created a website for home health care provider Dependable Home Health Digifix completed the redesign and re-organization of the Political Patriot website.

BitBay Exchange - Reviews & amp; Markets CoinCodex

Swapped out some TIME for USDC on Traderjoe (not USDC.e). Would like to send from my metamask wallet, on the AVAX network where it is stored right now, over to my Coinbase. Is that possible? Avalanche is the fastest smart contracts platform in the blockchain industry, as measured by time-to-finality. Avalanche is blazingly fast, low cost, and .

Cboe Cloud Data - Cboe Global Cloud - Cboe U.S. Cloud Data

https://thefipharmacist.com/wp-content/uploads/2021/02/Gemini-Active-Trader-Platform-2048x944.png|||The Ultimate Guide To Gemini Active Trader (2021 ...|||2048 x 944

How to SHORT SALE cryptocurrency on Kucoin! - YouTube

https://www.cointribune.com/app/uploads/2021/11/konskie-poland-march-31-2019-man-holding-smartphone-

with-bitbay-cryptocurrency-exchange-logo-stockpack-deposit-photos-1-scaled.jpg|||BitBay Exchange cambia de nombre a Zonda - La Criptomoneda|||2048 x 1365

https://miro.medium.com/max/1400/1\*mKfD3vMd4h1ddvdwTKnj6g.png|||Announcing Trading Integration with Gemini! | by Zel ...|||1400 x 787

https://coincodex.com/en/resources/images/admin/news/bitcoin-genesis-art/btc-auction.jpg:resizeboxcropjpg? 1580x888|||Bitcoin Genesis Art Piece and Satoshi Nakamoto NFT Sold ...|||1580 x 888

BitBay is a cryptocurrency exchange based in Malta. It supports fiat currency trading with three different currencies: EUR, USD and PLN (Poland zoty). Its crypto asset offering consists of large cryptocurrencies (BTC, ETH, XRP) but also features popular altcoins (ZEC, REP, LSK) and certain small cryptocurrencies. Website apps android app ios app

Zonda (BitBay) trade volume and market listings CoinMarketCap

Caution! Be very careful trying to short sale cryptocurrency, especially if you are not familiar with the concept!First 5 users get 1,000 MTV on kucoin FREEh.

https://www.crowdfundinsider.com/wp-content/uploads/2018/06/Neufund-Flags.jpg|||Malta based Crypto Exchange BitBay forms Partnership with ...|||1200 x 988

https://miro.medium.com/max/3840/1\*v\_skyVUbcbXg9QlKNMFBoQ.jpeg|||Ios Token Coin Iost Coin Price & amp; Market Data.|||1920 x 1080

Best Bitcoin Exchange: Where & #39; The Best Place to Buy Bitcoin

https://i.imgur.com/StYJRzr.png|||Transferring from Active Trader to Gemini Wallet : Gemini|||1240 x 867

https://www.digifix.no/wp-content/uploads/DFTS-digifix-avtaler-1-1600x1558.jpg|||Sikkerhet | DigiFix AS|||1600 x 1558

Genesis provides digital currency miners with an all-in-one solution that is optimized for their needs. Miners get seamless access to new opportunities to increase yield, including derivatives strategies and opportunities to hedge using the futures market. Miners can quickly tap into a range of best-in-class services to generate superior results.

How do I import my coinbase wallet to metamask - Ethereum .

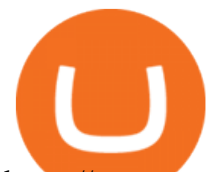

https://www.cryptonewsz.com/wp-content/uploads/2019/02/28a041354a9c71641a7502a1f08509ff026d674f-bi tbay-logo-white.png|||BitBay the Polish cryptocurrency exchange introduces ...|||1366 x 768

https://cdn-images-1.medium.com/max/1200/1\*sS34DaGBa\_A1rKmz0roTNQ.gif|||Totle Tutorial 2: Connecting Totle via the Coinbase Wallet App|||1600 x 840

Gemini ActiveTrader The high-performance crypto trading platform that delivers professional-level experience. Available to more active users, ActiveTrader features advanced charting, multiple order types, auctions, and block trading. ActiveTrader can execute trades in microseconds.

https://www.virakortho.com/wp-content/uploads/case-9-dupuytren-disease-1-1024x768.jpg|||Dupuytren Disease Archives - Virak Orthopedics|||1024 x 768

https://live.staticflickr.com/2435/3907843927\_8bf0f36e88\_b.jpg|||Goodguys\_KC-2009 (59) | Goodguys Rod and Custom Car Show ...|||1024 x 869

https://www.tbstat.com/wp/uploads/2019/11/20191111\_Crypto-Custody-Genesis.jpg|||Mapping out Crypto Custody - The Block|||1920 x 1080

https://www.cryptochainwire.com/wp-content/uploads/2019/01/hjjjjwjhhehej.jpg||10 Years Ago Bitcoins Genesis Block Changed the Course of ...|||1600 x 1600

Earn 10x Profit (Sell Short) on Margin . - KuCoin Help Center

BitBay - Zonda Best cryptocurrency exchange - Bitcoin .

https://thefipharmacist.com/wp-content/uploads/2021/02/Gemini-Active-Trader-Select-Trading-Pair.png|||The Ultimate Guide To Gemini Active Trader (2021 ...|||1590 x 1150

The Best Option For Options - Join BlackBoxStocks Now & amp; Save

Tools for beginners and active traders Whether youre an experienced trader or just getting started, Gemini has all the tools you need to buy, sell, and store your crypto. Maximize your trading strategies with ActiveTrader. Best Crypto Exchanges of 2021. Best Overall: Coinbase and Coinbase Pro. Best for Beginners: Cash App.

Best Decentralized Exchange: Bisq. Best for Altcoins: Binance.US. Warning. Cryptocurrency is .

https://genesiscryptocapital.com/images/slider/02.jpg|||Genesis Crypto Capital : Buy, Sell, Store, Trade and ...|||1920 x 850

Videos for Bitbay+exchange

https://blocknewsafrica.com/wp-content/uploads/2020/08/luno-mobile-app-on-black-background.png|||Luno Partners With Genesis To Bring Crypto Interest ...|||2240 x 1260

https://bitcoinist.com/wp-content/uploads/2017/05/mc-investing-fee-war-20170301.jpg|||Fidelity Investments Will Add Bitcoin To Its Website ...|||2048 x 1312

Buying or Selling Cryptos with BitBay Exchange The client needs to select the Exchange option on the platform for instant exchanges and choose the Quick Transaction feature for accelerated trades. The amount of funds that the user wants to buy or sell is then filled in.

https://coincodex.com/en/resources/images/admin/news/gemini-to-start-acce/gemini-crypto-exchange.jpg:resi zeboxcropjpg?1580x888|||Gemini to Start Accepting AMP, PAX Gold and Compound ...|||1580 x 888

https://thumbs.dreamstime.com/z/bitbay-exchange-copy-crypto-coins-cryptocurrency-logo-bitbay-exchange-c opy-crypto-coins-cryptocurrency-logo-market-135353702.jpg|||- Bitbay Exchange Copy. The Crypto Coins Or Cryptocurrency ...|||1600 x 1689

DigiFix Surgical Tech E3 - virakortho.com

I just installed metamask and when I click import it asks for a private key. I have no idea what that is from my coinbase wallet. All I see in my coinbase wallet is my 12 word phrase, where do I fi.

How to Short Cryptos on KuCoin CryptoChronicle.io

https://cryptomining-blog.com/wp-content/uploads/2014/12/genesis-mining-a2-scrypt-farm.jpg|||Innosilicon A2 - Crypto Mining Blog|||1280 x 853

https://axolotl.finance/images/512x512\_App\_Icon.png|||Axolotl Finance, Private Micropayments Channels for all ...|||1024 x 1024

https://image.winudf.com/v2/image1/bmV0LmJpdGJheS5iaXRjb2luX3NjcmVlbl8zXzE1NTM5ODAzNDZf

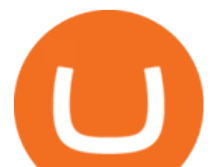

MDM5/screen-3.jpg?fakeurl=1&type=.jpg|||Bitcoin & amp; Crypto Exchange - BitBay for Android -APK Download|||1080 x 1920

The live Genesis Worlds price today is \$0.173891 USD with a 24-hour trading volume of \$1,290.12 USD. We update our GENESIS to USD price in real-time. Genesis Worlds is down 6.77% in the last 24 hours. The current CoinMarketCap ranking is #1518, with a live market cap of \$2,269,194 USD. It has a circulating supply of 13,049,497 GENESIS coins and.

https://thefipharmacist.com/wp-content/uploads/2021/02/Gemini-Mobile-Platform-1189x2048.jpeg|||The Ultimate Guide To Gemini Active Trader (2021 ...|||1189 x 2048

https://cryptopotato.com/wp-content/uploads/2019/06/bitbay2-min-min.png||BitBay: Review & amp; Guide Of The Veteran Cryptocurrency ...|||1222 x 898

https://i.pinimg.com/originals/b8/28/b9/b828b9b7f329bccb42584d79c47f8356.jpg|||BitBay home page in 2021 | Best cryptocurrency exchange ...|||2001 x 2001

2021 © GEMINI ACTIVE TRADER Group Limited. All rights reserved. Whatsapp Chat: GEMINI ACTIVE TRADER TELEGRAM Group: GEMINI ACTIVE TRADER

As a licensed exchange, BitBay has to follow the market standards. Compliance with market standards and regulations allows us to provide our clients with legal security and convenience of using the exchange, with the participation of a friendly banking system and the availability of payment operators, BitBay added.

https://cryptoshib.com/wp-content/uploads/2020/08/pic-article-Mixtrust-1620x1080.jpg|||Project Mixtrust For A Decentralized, Distributed, and ...|||1620 x 1080

https://mir-s3-cdn-cf.behance.net/project\_modules/1400/85f37580678995.5cf6958a9e12f.png|||BitBay - Crypto Exchange Mobile App on Behance|||1400 x 1368

 $Can'$ ; figure out how to go short on Kucoin futures? : kucoin

https://blockonomi-9fcd.kxcdn.com/wp-content/uploads/2018/12/gemini-app.jpg|||Gemini Ethereum App App Buy Bitcoin Nanolytical ...|||1400 x 933

https://miro.medium.com/max/1200/1\*iMwcCvm4Ol-TzhtPq8AZag.jpeg|||How to Set up an ERC-20 Compatible Wallet | by Props ...|||1200 x 833

3. Margin trade (Buy long/Sell short) Trade: Let' buy long using BTC with the BTC/USDT trading pair as an example, using the borrowed USDT to buy BTC. Close position: When the BTC price goes up, you can sell the BTC you bought before back to USDT. Note: A margin trade works exactly the same as a spot trade and they share the same market depth.

buenosdiasamigos. · 1m. I have successfully sent SHIB from MetaMask to Coinbase with no problems. I learned the hard way that you can 't sent unsupported Coinbase assets from Metamask to Coinbase supported assets. Example; I sent LIX from Metamask to SHIB in Coinbase, which never made it to Coinbase and never will : (. 1.

Bitcoin Crash Live: How to Short on KUCOIN TUTORIAL - YouTube

https://miro.medium.com/max/4704/1\*STEsF4QEiZ4WS1NxUrn8 w.png|||How to create a wallet in MetaMask? | by Roma Ocean | Medium|||2352 x 1872

https://mir-s3-cdn-cf.behance.net/project\_modules/1400/85b3cc80678995.5cf50cbe4fdbd.gif|||BitBay - Crypto Exchange Mobile App on Behance|||1400 x 768

Genesis Coin - Community Driven Cryptocurrency on the Blockchain

Digifox Finance for everyone

https://u.today/sites/default/files/styles/1200x900/public/2019-10/Crypto\_Lending\_Business\_Continues\_to\_B oom\_with\_Genesis\_Capital\_Breaking\_New\_Record\_in\_Q3.jpg|||Crypto Lending Business Continues to Boom with Genesis ...|||1200 x 900

https://bitcoinist.com/wp-content/uploads/2018/05/FireShot-Capture-12-BitBay-BAY-0.040283-9.14\_-https\_\_ \_coinmarketcap.com\_currencies\_bitbay\_.png|||BitBay: Bye Bye Poland, Hello Malta - Bitcoinist.com|||3840 x 1775

Exchanges - Bitcoin

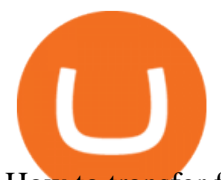

How to transfer from Meta-mask to Coin-base : Metamask

For Newbies: KuCoin Margin Trading Tutorial KuCoin Help Center

https://static.coinpaprika.com/exchanges/bitbay/card.png|||BitBay Exchange Statistics | BitBay Volume, Markets ...|||1536 x 768

How do I use ActiveTrader on my mobile device? Gemini

BitBay Resumes Crypto Trading After Hours of Unexpected Outage

https://thumbs.dreamstime.com/z/genesis-vision-gvt-cryptocurrency-website-displayed-modern-smartphone-k

onskie-poland-july-genesis-vision-gvt-cryptocurrency-135530133.jpg|||Genesis Vision GVT Cryptocurrency Website Displayed On A ...|||1600 x 1155

https://i.pinimg.com/originals/bd/4e/4f/bd4e4fcb3c2d0281927b8a3f06735f36.jpg|||Polish Cryptocurrency Exchange Platform: BitBay is Moving ...|||1300 x 776

Importing Wallets: MetaMask and Coinbase Wallet - NFTJunkie

The biggest Bitcoin exchanges are Binance and Coinbase. However, Binance is the biggest cryptocurrency exchange in the world, as it has a sheer dizzying volume of 29.65 billion in 2021, according .

https://thefipharmacist.com/wp-content/uploads/2021/02/Gemini-Active-Trader.jpg|||The Ultimate Guide To Gemini Active Trader (2021 ...|||1875 x 982

The presence of a Genesis Block and its strong cryptographic connection to all other blocks that will be mined shows a glimpse of how secured and immutable the Blockchain technology was designed to be. On the 3rd of January, 2009, Satoshi created the Genesis Block of Bitcoin. The six days gap between Genesis Block and Block 1.

DigiFix

https://bitcoin-exchange.uk/wp-content/uploads/2020/05/exchange-cryptocurrency.jpeg|||BitBay exchange | most popular european cryptocurrency ...|||1600 x 1067

https://news.bitcoin.com/wp-content/uploads/2019/11/anonymity.jpg|||European Crypto Exchange Bitbay Ends Monero Trading due to ...|||1524 x 1000

You can now long or short cryptocurrencies on Kucoin.Learning how to long or short the market is a skill traders do have in their arsenal to ensure they alwa.

How to transfer Ethereum from Metamask to Coinbase, Exodus Or .

How to long and short cryptocurrency futures on Kucoin - YouTube

Understanding the Genesis Block of Bitcoin. CryptoTvplus .

https://cdn-images-1.medium.com/max/1600/1\*MNpeakPIDRP3-nMmA0l9vg.png|||Your CryptoKitty Isnt Forever Why DApps Arent as .....|||1200 x 1200

https://cdn.buttercms.com/jP7TlYExQnWKSvfhz3B0|||How to stake MATIC (Polygon) using Frontier mobile wallet ...|||2660 x 2400

How to Use Metamaskt Wallet & amp; send Eth to other wallets #cryptocurrency #metamak #coinbaseDonate ETH: 0xe058a28f43e31412dfd167435addf40257eb1a54 Drop a Li.

https://miro.medium.com/max/3254/1\*RmOtbPbjpQoZtKk8QLm\_TQ.png|||Announcing Trading Integration with Gemini! | by Zel ...|||1627 x 989

Home - Genesis Digital Assets

https://www.themediabulletin.com/wp-content/uploads/2020/07/data-mining.jpg|||Hexa An Enterprise-Grade Crypto Mining Management ...|||1920 x 1272

https://thefipharmacist.com/wp-content/uploads/2021/04/Gemini-Earn-Select-Balances-1160x2004.png|||Gemi ni Earn - Is It Safe? (Review) | Financially ...|||1160 x 2004

its pretty simple. im not an expert with this stuff and am still learning myself but i can offer what i know. -- so assuming you have a coin base account- you will have an eth wallet connected to your coinbase account. in coinbase hit receive in your eth wallet and your coinbase wallet adress will pop up. copy that. then go into your metamask wallet an click send. put in your coinbase eth wallet and send it.

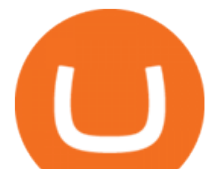

https://www.marketplacefairness.org/wp-content/uploads/2021/04/Gemini-trading-view.jpg||Kraken Vs Gemini Active Trader / 5rnrbyalzrnp6m / How does ...|||1919 x 905

https://273hny3uh9sk23twrq16r4aw-wpengine.netdna-ssl.com/wp-content/uploads/2017/04/KeepKey-Bitcoin-Hardware-Wallet-01-1054x827.jpg|||Three Hardware Wallets For Storing Bitcoin and Other ...|||1054 x 827

This article is sponsored content. Interested in advertising with us? Click here. Investing in cryptocurrencies has become a standard among people around the globe. However, if you are new to the world of cryptocurrency trading, the process can be very intricate to understand. Therefore, you need to look for services that provide cryptocurrency exchange, meaning []

https://thefipharmacist.com/wp-content/uploads/2021/04/Gemini-Earn-Interest-on-LINK.jpeg|||Gemini Earn - Is It Safe? (Review) | Financially ...|||1242 x 889

ActiveTrader Fee Schedule Gemini

https://cwstatic.nyc3.cdn.digitaloceanspaces.com/images/2019/03/BitBay-Trading-View.png|||BitBay Reviews, Trading Fees & amp; Cryptos (2021) | Cryptowisser|||1917 x 959

https://d1mjtvp3d1g20r.cloudfront.net/2018/11/05163718/genesis-mining.jpg|||EXCLUSIVE: Genesis Mining talks new crypto wallet - Coin Rivet|||1200 x 800

Build a Crypto Portfolio - #1 in Security Gemini Crypto

its pretty simple. im not an expert with this stuff and am still learning myself but i can offer what i know. -- so assuming you have a coin base account- you will have an eth wallet connected to your coinbase account. in coinbase hit receive in your eth wallet and your coinbase wallet adress will pop up. copy that. then go into your metamask wallet an click send. put in your coinbase eth wallet and send it.

Best Crypto Exchanges and Bitcoin Trading Platforms of 2021 .

Can you send USDC from your metamask to Coinbase on the AVAX .

https://gcalliance.io/wp-content/uploads/call-token-erc777-gcalliance-Global-Crypto-Alliance.jpg|||Genesis of Global Crypto Alliance (GCA) and the very first ...|||1280 x 861

Genesis Pool Price GPOOL Price, USD converter . - crypto.com

https://www.hifisentralen.no/forumet/attachments/13aa109a-50f0-496d-8143-216e33908348-jpeg.687329/|||N YHET - Devialet Gemini || Acoustic Tuning AS | Hifisentralen||1332 x 1080

How To Fund Metamask with Coinbase Walkthrough Revised

Fast deposits and withdrawals, ATM. Follow the rate of Bitcoin Litecoin Ethereum Lisk Dashcoin Gamecredits Monero.

How do I enable Gemini ActiveTrader? Gemini

https://www.cryptonewsz.com/wp-content/uploads/2019/01/bitgo.png|||Genesis Collaborates With BitGo to Smoothen Crypto Trading ...|||1400 x 778

Steps to short cryptos on KuCoin. 1. Youll need to be set up with KuCoin and have your KuCoin account funded. 2. The next step will be to fund your KuCoin Futures account. Go to the Assets Overview homepage after logging in to your KuCoin account. In the . 3. On the top bar of the KuCoin . Sign In

https://i.pinimg.com/originals/2c/b7/02/2cb7026137669e017cb6a478f4024504.png||BitBay - Crypto Exchange Mobile App on Behance | Mobile ...|||1400 x 1198

https://crypto-tutorials.io/wp-content/uploads/2019/09/yoo22-1.png|||Genesis Cloud Mining - Crypto Tutorials|||1499 x 838

Now you can enter that 12 word secret recovery phrase from your Coinbase Wallet into the MetaMask browser extension. After youve typed it in, add a MetaMask password, check the box and click Import. 5. You should see this if it was successful: 6. Now youll see your newly imported account with any balance you have loaded in your Coinbase Wallet.

https://cdn.shopify.com/s/files/1/0277/2631/5568/products/71GkIgrEPAL\_1600x.jpg?v=1617365268|||Gemini AS-2112BT 12-Inch 1500-Watt Powered Speaker w ...|||1265 x 2000

https://s3.cointelegraph.com/storage/uploads/view/44f3345734b1ac1ba61237f0c60fceec.png|||Binance Pool Is

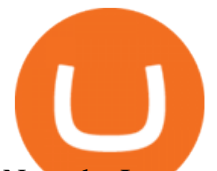

Now the Largest Bitcoin SV Miner|||1408 x 1208

https://www.airdroplooter.in/wp-content/uploads/2019/05/Genesis-Crypto-Technology-Airdrop-GCT-1024x1 024.jpg|||Genesis Crypto Technology Airdrop (GCT) - Free Airdrop ...|||1024 x 1024

The #1 Forex Robot Of 2021 - Meet The Odin Forex Robot

How to send ETH from Coinbase to MetaMask by Hester Hemmes .

https://cwstatic.nyc3.digitaloceanspaces.com/images/2/KuCoin New Trading View.png|||KuCoin Reviews, Trading Fees & amp; Cryptos  $(2021)$  | Cryptowisser |||1897 x 927

https://tortoisemoney.com/wp-content/uploads/2021/05/gemini-1.png|||Getting into Crypto: A Beginners Guide to Geminis Active ...|||1920 x 1280

Digifox | Finance for everyone Get Paid In Crypto For the first time in history, Digifox allows nearly one billion people to earn a portion of all of their salary in crypto. With Digifox, you can choose your allocation, setup your wallet of choice, and start getting paid in crypto. Download the app and join the waitlist to get early access.

https://cryptosrus.com/wp-content/uploads/2021/06/Screen-Shot-2021-06-26-at-1.42.21-PM.png|||How To Use KuCoin - CryptosRus|||1094 x 930

Best Crypto Exchanges of 2022 - Investopedia

The following steps will teach you how to send funds (ETH tokens) to a MetaMask wallet. Step 1: Go to Coinbase.com and sign in with your email address and password. Step 2: Log into your MetaMask Wallet and click on the three dots above Buy and Send. Source: The Medium

https://miro.medium.com/max/1104/1\*4vwATpgAq0kmZ2OUN07XvQ.jpeg|||How to stake MATIC (Polygon) using Frontier mobile wallet ...|||1104 x 996

https://bitcoin-exchange.uk/wp-content/uploads/2020/04/bitbay-exchange.jpg||BitBay exchange | most popular european cryptocurrency ...|||1330 x 786

Videos for Gemini+active+trader

Genesis Exchange App Store your crypto in a secure ethereum wallet Trade Peer-to-Peer Completely Decentralized Learn More Easily exchange your Ether into Erc20 tokens as we implement WETH Using the 0x protocol we ease your access to the markets of the future Features Peer-to-Peer Trading Completely Decentralized Trustless Exchange

How to start using BitBay exchange quickly? - Bitcoin market .

https://www.virakortho.com/wp-content/uploads/case-bone-loss-3.jpg|||CASE: Bone Loss - Virak Orthopedics|||1200 x 900

https://www.virakortho.com/wp-content/uploads/case-bone-loss-2.jpg||CASE: Bone Loss - Virak Orthopedics|||1200 x 900

https://cryptotechies.com/wp-content/uploads/2017/12/exodus-wallet.jpg|||Best BitCoin Wallets: Top 10 List of Hardware, Hosted and ...|||2560 x 1536

https://i0.wp.com/www.regendus.com/wp-content/uploads/2021/07/Gemini-Active-Trader.jpg?w=1660& ssl=1|||11 Best TradingView Alternatives in 2021 - REGENDUS|||1660 x 1010

Cryptocurrency Exchange to Buy Bitcoin and Ether Gemini

https://howtoreferral.com/wp-content/uploads/2021/03/kucoin-fees-1024x774.png|||How To Short Crypto On Kucoin : How To Short ...|||1024 x 774

Can I import Coinbase mobile to my MetaMask wallet?

https://icryptous.com/wp-content/uploads/2020/05/20200520\_Genesis\_Global\_Trading-Daily.jpg|||Digital asset trader and lender Genesis joins the race to ...|||1920 x 1079

https://www.gemini.com/static/images/active-trader/ActiveTrader\_Performance.png|||Crypto Trading Platform - Gemini ActiveTrader | Gemini|||1654 x 1022

MetaMask is Ethereum based. (No Bitcoin) There is no connection other than a transfer transaction which is mainly a blockchain database update. All wallets have a send/receive button. Please sign in and read from top to bottom each wallet. You have to train yourself how to use each in your own time. 2.5K views Manasseh Mathias

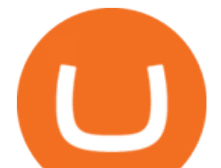

This is how car repair loans should be. Get a fast, affordable loan with flexible terms.

For Newbies: KuCoin Margin Trading Tutorial; For newbies: Debt Ratio is the Key to Affect Your Profit or Loss; Earn 10x ProfitBuy Long on Margin Trading (Cartoon) Earn 10x Profit (Sell Short) on Margin Trading (Cartoon) How to Claim the " Interest Free " coupon from KuCoin Margin; Top 3 KuCoin Margin Tips That You Should Know!

https://cryptomining-blog.com/wp-content/uploads/2015/09/genesis-mining-gpu-farm-marco-streng.jpg|||X11 Cloud Mining Now Available from Genesis Mining ...|||1024 x 1182

KuCoin Futures has a price protection mechanism, the buy order price cannot exceed (mark price + mark price  $*$  5%), and the sell order cannot exceed (mark price-mark price  $*$  5%). This design is to protect the user  $&\#39$ ; position, which can reduce the risk of users wearing positions under big market conditions. Vote. level 1. kucoin moderator. Mod  $\cdot$  4m.

Videos for Can+i+connect+metamask+to+coinbase

https://criptotradingesp.com/wp-content/uploads/2018/06/BitBay-se-traslada-a-Malta.png|||El exchange BitBay se traslada a Malta - CriptoTrading ESP|||2000 x 1000

BitBay Review 2022: Is It a Safe Exchange?

https://i.pinimg.com/originals/97/df/4c/97df4c5a01e31e6b12829e10a91c1445.jpg||How To Use Kucoin App|||1434 x 956

Genesis Block - Digital banking powered by crypto

The BitBay exchange is currently the largest and probably the best European cryptocurrency exchange. It was established in 2014 as one of the first in Europe. Currently it has almost 1 million users (the most popular stock exchange in the UK) and the number is constantly growing.

https://listing.visionary.life/wp-content/uploads/2018/11/gcbib-logo-black-1024x1024.png|||GCBIB (Genesis Crypto Blockchain Investment Bank ...|||1024 x 1024

Genesis Worlds price today, GENESIS to USD live, marketcap .

The DigiFix van - often seen buzzing around Buxton! Most makes of Sky Digibox have their own common faults - usually displaying " NO SATELLITE SIGNAL IS BEING RECEIVED & quot; or stuck in STANDBY. At DigiFix we upgrade receivers by fitting better specified components than were originally used, and we carry out any improvements or modifications .

https://coincodex.com/en/resources/images/admin/news/bitbay-crypto-exchan/monero-icy.jpg:resizeboxcropjp g?1580x888|||BitBay Crypto Exchange Will Cease Support for Monero Due ...|||1579 x 888

https://news.bitcoin.com/wp-content/uploads/2018/02/Whales-1-1024x1024.jpg||Genesis Launches Whale Sized Crypto-Loan Service | Bitcoin ...|||1024 x 1024

Crypto Trading Platform - Gemini ActiveTrader® Gemini

https://support.kucoin.plus/hc/article\_attachments/900008858183/\_\_\_\_\_\_.jpeg|||[Essential for Newbies] What is the Settlement Method of ...|||1125 x 2304

https://www.bwmonline.com/wp-content/uploads/2017/12/22.jpg||Bitbay Exchange Enters Indian Cryptocurrency Markets ...|||1500 x 844

https://blog.gemini.com/\_next/static/images/ActiveTrader\_Header-16a067a4521db530ff530911abebb1cb.png ||Crypto Trading Platform - Gemini ActiveTrader | Gemini|||1768 x 1424

https://cryptopotato.com/wp-content/uploads/2021/02/btcusd-daily-feb17.png|||Amp Crypto Price Target - Crypto Elon Musk - It has a ...|||2908 x 1884

https://image.winudf.com/v2/image1/bmV0LmJpdGJheS5iaXRjb2luX3NjcmVlbl8yXzE1NTM5ODAzNDZf

MDc2/screen-2.jpg?fakeurl=1&type=.jpg|||Bitcoin Bitbay / BitBay - Wymieniaj cyfrowe waluty | Kurs ...|||1080 x 1920

About Genesis Pool Rank # 4544 The Genesis Pool price page is part of Crypto.com Price Index that features price history, price ticker, market cap and live charts for the top cryptocurrencies.

https://miro.medium.com/max/1200/1\*4vx\_lAsoOMxVm\_CAWk5v6A.jpeg|||How to Claim free HEX with Coinbase Pro wallet. Tutorial ...|||1200 x 820

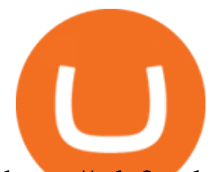

https://cdn2.apkun.com/view?q=%3D%3DwM4YmZidTPkl2cfNmbfZCNzMEMFNUM20TZvZydF50MBl3S LVUWlF2XCpkVf9VbFFjaaBVZh50VkJHZ0Z3QBRGZyRHSmZDcfRVQfBDM9g2bmQTL30jYjNmJBFU QBJ0ZNBDZmJUQ90GZlZCc3hTYG9FWBhTdHpWNOBDSBZUe9MGav91Yu9lJyATM9QXYj91Yu9lJt9 2Yu0WYydWY0Nnbp5GZj5SMtEzdhdXL05WZ052bjNXP0h2Xj52X%2FcGcq5ibfVzNyQzN3AjN4EDN3k TOzUTNwgzX4EDOzUDN1MDO5QTN2EzMx81NxkTMzkTO2IzLwgDMxgHM4ATMz9SNxU2LyZ2L1E TL1gDOy4SM1Q3L29SbvNmLtFmcnFGdz5WauR2YuETLxcXY31CduVGdu92Yz9yL6MHc0RHa|||@lefut ur.crypto LeFutur.Crypto Insta post #bitcoin #crypto ...|||1080 x 1080

Orders placed via our ActiveTrader interface (each, an Order) are subject to the rates on this schedule. Gemini utilizes a maker-taker fee model for determining trading fees for all Orders. Liquidity-making Orders are charged different fees than liquidity-taking Orders. If you place an Order that is filled immediately, this Order takes liquidity from the marketplace and, therefore, you are considered a taker and will be charged a taker fee. https://i.pinimg.com/originals/ce/fa/67/cefa67b19a929b877f68374bd0b425dd.jpg||Bitbay Exchange Enters

Indian Cryptocurrency Markets ...|||1068 x 1068

https://businesscontrast.com/wp-content/uploads/2021/05/Genesis-Block.png|||Genesis Block | How Does It Make Crypto So Safe ...|||2400 x 1258

https://www.accesswire.com/users/newswire/images/565133/image-20191103074141-1.png|||BitBay Exchange Introduces IEO Launchpad; Lists Quantum ...|||1280 x 960

https://cdn.shopify.com/s/files/1/0277/2631/5568/products/RS-415USB\_a7b1e1bd-1e3f-40f9-87fd-3a01ab81f 759\_1600x.jpg?v=1582711206|||Gemini RS-415USB 15 Active BiAmp Speaker USB & amp; | ProSound

...|||1500 x 1500

https://images.squarespace-cdn.com/content/v1/60bf2969a75154265d653ccb/1623143455659-KNF736EU6Q A4JVRHVNY3/Akita.jpeg?format=original|||HOW TO BUY BABYAKITA OFFICIAL|||1302 x 924 https://flume.pl/wp-content/uploads/2020/09/BB-6.png|||FLUME | Dawid Kramarczyk|||2000 x 1402 http://www.brokerage-review.com/images/1/fidelity/activetraderpro/active-trader-pro-3.png|||\_DAS

HANDBUCH ZUM ACTIVETRADER - PDF Free Download|||1277 x 978

The ActiveTrader interface is not available for the Gemini app, but you can still utilize the fee schedule on the go by using your mobile browser! Please see below directions to adding ActiveTrader platform to the appropriate mobile devices below: Select " Add to Home Screen, " Add Title, and then tap " Add" (Chrome Browser) or Select " Page" > " Add Page Shortcut" (Firefox Browser)

https://cointheday.com/content/images/2021/06/InkedMetamask-Step-10\_LI.jpg|||How To Add Metamask To Your Browser|||1920 x 1040

Buy Crypto In 3 Minutes - #1 in Security Gemini Crypto

How to transfer from Coinbase to Metamask wallet Cryptopolitan

Bitstamp is the 11 th largest Bitcoin exchange with a daily trading volume of around \$117.28 million. It has been around for a long time and built a sturdy reputation for itself. It is known as one of the best places to buy Bitcoin with fiat currency. Lets move on to another very popular exchange: Poloniex.

https://www.virakortho.com/wp-content/uploads/case-9-dupuytren-disease-4.jpg|||Case 9: Dupuytren Disease - Virak Orthopedics|||1200 x 900

How to send Ethereum from Coinbase to Metamask - YouTube

 BitBay (@BitBay) March 26, 2020 Increasing demand for crypto trading. Registered in Estonia, BitBays primary client base is in Poland, where the company was established. Per the exchange, it has over 80,000 traders on its platform, making it the third-largest crypto exchange on the continent.

What is Gemini ActiveTrader? Gemini

Genesis Block USD Growth Account 2 offers interest rates that you wont be able to find anywhere else made possible by the power of stablecoins and decentralized financial protocols. 8.00% Genesis Block Growth 2 1.25% Monzo 0.26% Wealthfront 0.20% SoFi 0.03% Bank of America 0.01% Chase Earn more on your crypto Put your crypto to work.

https://6053868ffde0770007dfb371--gemini-public.netlify.app/static/images/og.png|||Cryptocurrency

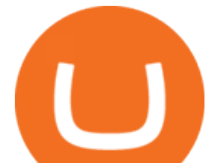

Exchange to Buy Bitcoin and Ether | Gemini|||1200 x 1200

DigiFinex Digital Assets Exchange - A trading platform for blockchain assets such as Bitcoin, Ethereum, Litecoin etc. DigiFinex mainly provides more than 100 types of digital currency assets trading and investments such as Bitcoin, BTC, including spot currency trading, currency leverage trading, off-site foreign currency trading, etc.

Coinbase Wallet vs MetaMask Best Crypto Wallets CryptoVantage

https://assets-global.website-files.com/5e52f54a258ffe7df38d60bb/5eeccfac08840a2bc00bea11\_eftakher-alam -H0r6LB\_9rz4-unsplash.jpg|||Bitcoin Automated Trading Platform - AltSignals.io|||4048 x 3036

https://images.ctfassets.net/jg6lo9a2ukvr/2mQm574VWyP8IBYmLrtGUz/9e7d4e49c95ed40729c72223a627c cb4/2020-07\_New\_Fiats.png|||Gemini Announces Trading Support for HKD, AUD, CAD | Gemini|||2026 x 1138

https://cdn.shopify.com/s/files/1/0277/2631/5568/products/GX-1201\_be2cf4c7-d9ce-4984-b32b-ddda2fd7300 6\_1600x.jpg?v=1613142294|||Gemini GX-1201 12in 2-Way Active Loudspeaker 200 | PSSL ...|||1500 x 1500 https://edu-crypto.com/wp-content/uploads/2020/01/18378/today-marks-11-years-given-that-bitcoins-genesis-

block.jpg|||Today Marks 11 Years Given that Bitcoin's Genesis Block ...|||1200 x 780 https://media.coolwallet.io/wp-content/uploads/2018/07/cardmockup\_plain8.png|||CoolWallet x Binance-chain | The best crypto hardware ...|||2000 x 1500

https://totalpatriot.com/wp-content/uploads/2018/02/shutterstock\_1032819100.jpg|||Genesis Trading Launches Crypto Lending Service for ...|||1500 x 1000

The!DigiFix®!ismanufacturedusing 6061T6 Aluminum,!whichallowsradiographicvisualizationofthebone andjointduringinsertionandpost%operativeimaging. The!K%wiresare Stainless Steel!(316LVMimplant grade).! ! PREOPERATIVEPLANNING! Beforeplacingthe DigiFix®!onapatient,!itishelpfultodiscusst herationaleandgoalofthetreatment.

How to SHORT Crypto on KuCoin! Works in the US! - YouTube

DigiFix ® is the ONLY mini external fixator specifically designed for distraction or compression and can be utilized in the dynamic or static mode. LEARN MORE Simple Easy to apply Simple and few instruments Reproducible technique One size Bracket for all applications Versatile Dynamic or Static mode

Everyone seems to want cryptocurrency these days. But to get in on the action, youll need a crypto exchange where you can buy and sell digital currencies, like Bitcoin, Ethereum and Dogecoin .

https://cryptoglobe.s3.eu-west-2.amazonaws.com/2020/05/genesis\_capital\_screenshot\_-\_july\_2019.jpg|||Gene sis Capital: Crypto Lending Market Continues to ...|||1898 x 1083

Genesis Coin is a community driven cryptocurrency built on Ethereum using the ERC20 token standard. Genesis Coins can be sent quickly, easily and cheaply to anyone anywhere in the world. Genesis was created to build a community that can help promote cryptocurrencies and exchanges like the bitcoin up official site. How to transfer from Coinbase to Metamask wallet Cryptopolitan

https://cdn.coinranking.com/nft/0xd07dc4262BCDbf85190C01c996b4C06a461d2430/49464.gif?size=autox86 0|||Crypto Zombie Official. Genesis Edition. - Rarible - Price ...|||1147 x 860

The Ultimate Guide To Gemini Active Trader (2022 .

Bitcoin Crashing. Dogecoin Price Predictions Cryptocurrency news today. Bitcoin Live. Ethereum trade Analysis Crypto Trading Strategies. The best indicators .

How to Transfer AVAX From Coinbase to MetaMask (beginner's.

https://thefipharmacist.com/wp-content/uploads/2021/02/Gemini-Active-Trader-On-Mobile-Web-Browser-11 83x2048.png|||The Ultimate Guide To Gemini Active Trader (2021 ...|||1183 x 2048

to download Metamask go to website https://metamask.io/on firefox or google chrome browserTo create coinbase account go to www.coinbase.com.

*(end of excerpt)*